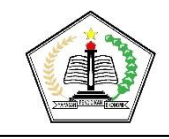

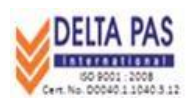

### **RENCANA PELAKSANAAN PEMBELAJARAN**

### **A. Identitas**

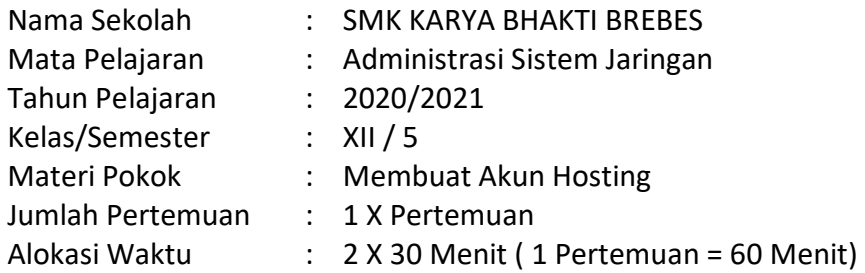

### **B. Kompetensi Inti**

- 1. KI 3 : Memahami dan menerapkan pengetahuan faktual, konseptual, prosedural dalam ilmu pengetahuan, teknologi, seni, budaya, dan humaniora dengan wawasan kemanusiaan, kebangsaan, kenegaraan, dan peradaban terkait fenomena dan kejadian, serta menerapkan pengetahuan prosedural pada bidang kajian yang spesifik sesuai dengan bakat dan minatnya untuk memecahkan masalah
- 2. KI 4 : Mengolah, menalar, dan menyaji dalam ranah konkret dan ranah abstrak terkait dengan pengembangan dari yang dipelajarinya di sekolah secara mandiri, bertindak secara efektif dan kreatif dan mampu melaksanakan tugas spesifik dibawah pengawasan langsung

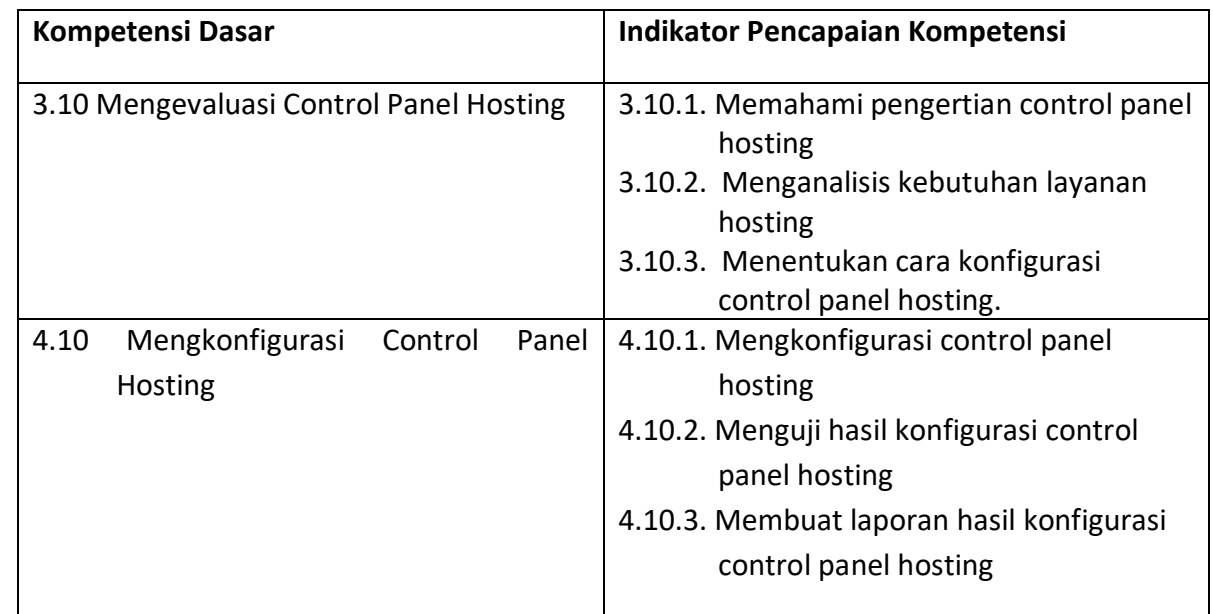

### **C. Kompetensi Dasar dan Indikator Pencapaian Kompetensi**

## **D. Tujuan Pembelajaran**

- 1. Setelah mempelajari tayangan video dari internet, peserta didik dapat membuat akun hosting dengan benar secara mandiri.
- 2. Setelah mempelajari tayangan video dari internet, peserta didik dapat mengkonfigurasi control panel hosting dengan tepat.

### **E. Materi**

- 1. Membuat akun hosting
- 2. Konfigurasi Cpanel Hosting

# **F. Pendekatan, Model dan Metode**

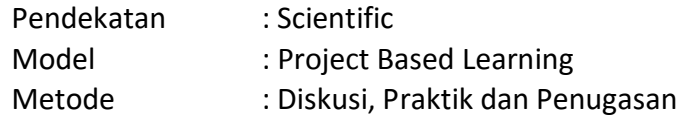

# **G. Langkah-langkah Kegiatan**

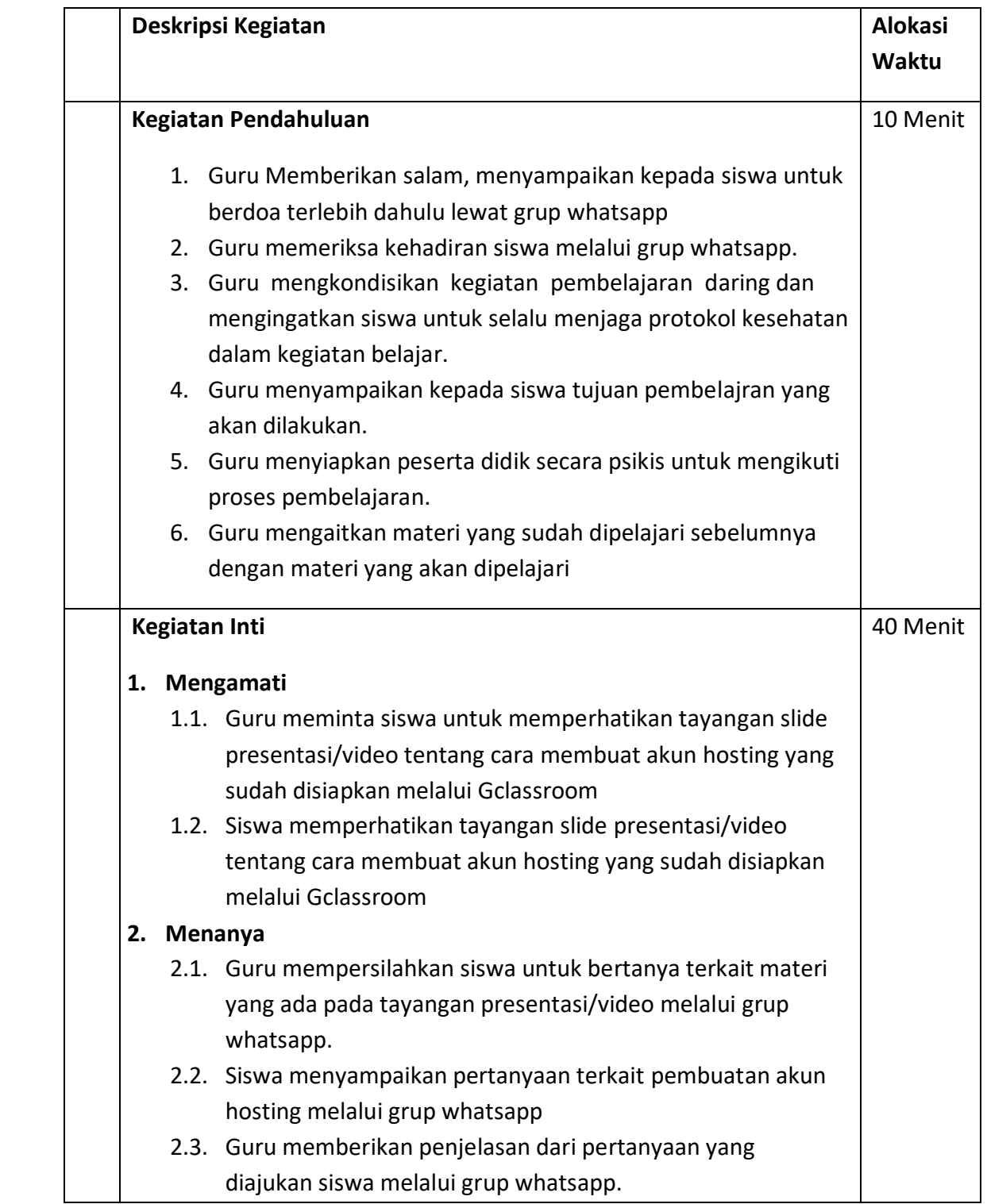

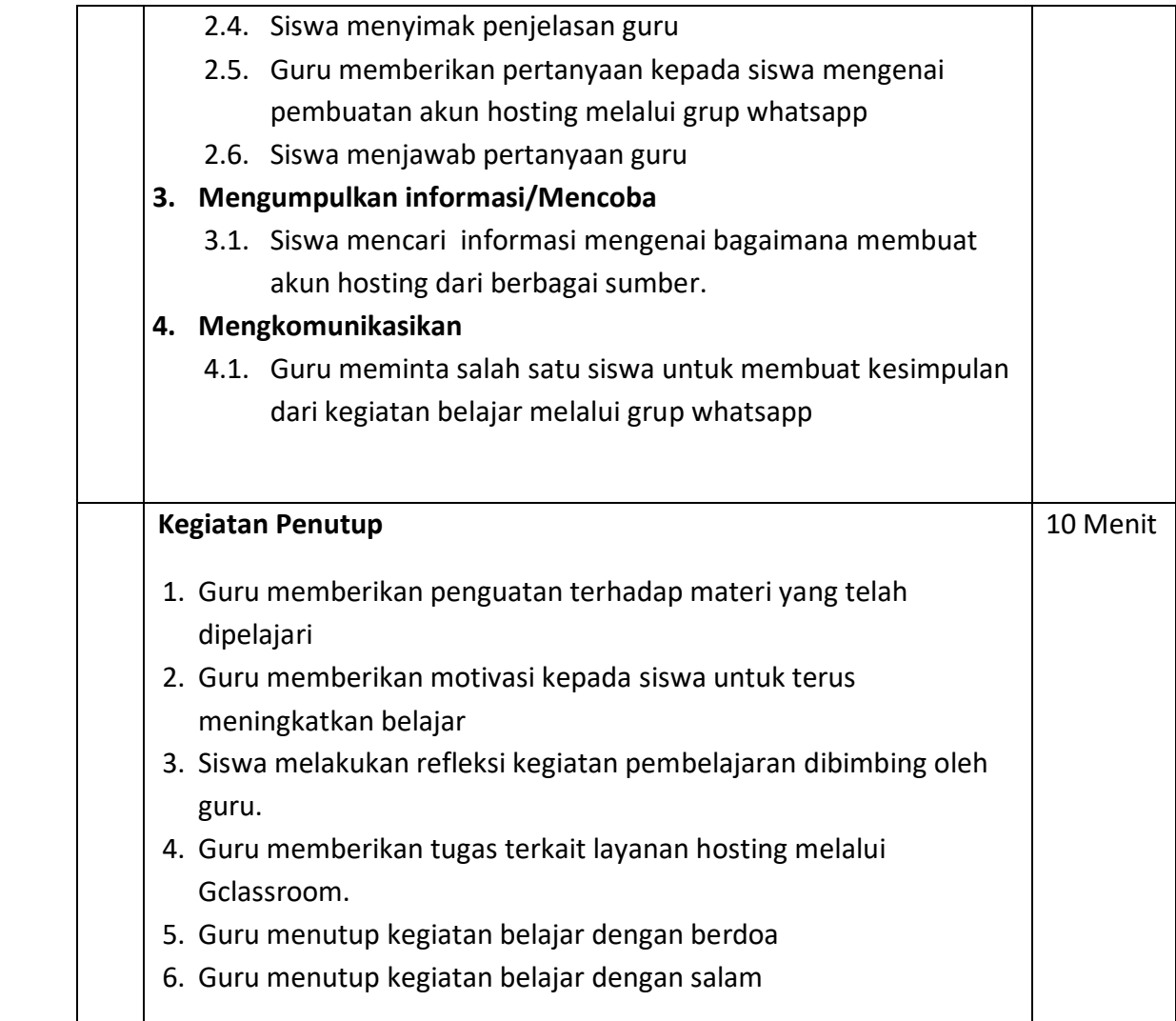

### **H. TeknikPenilaian**

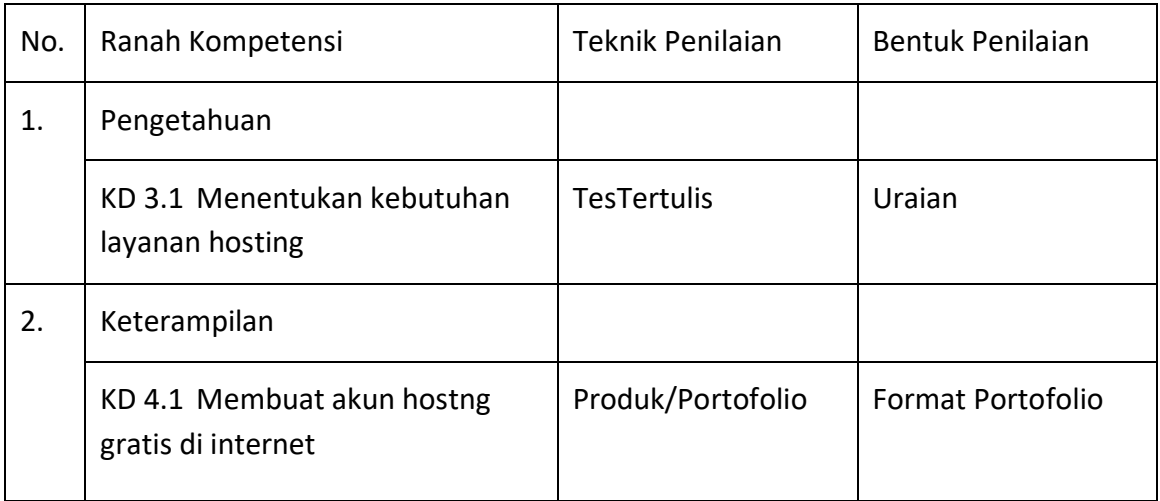

# **I. Media/Alat, Bahan dan Sumber Belajar**

- 1. Media : Aplikasi Kelas Daring (Googleclasroom)
	- Aplikasi WhatsApp
- 2. Alat : Smartphone Android, Laptop

3. Bahan : - Kuota, Lembar kerja, File presentasi/video materi.

4. Sumber Belajar : - Buku Administrasi Sistem Jaringan SMK Kelas XII, Andi

- Internet

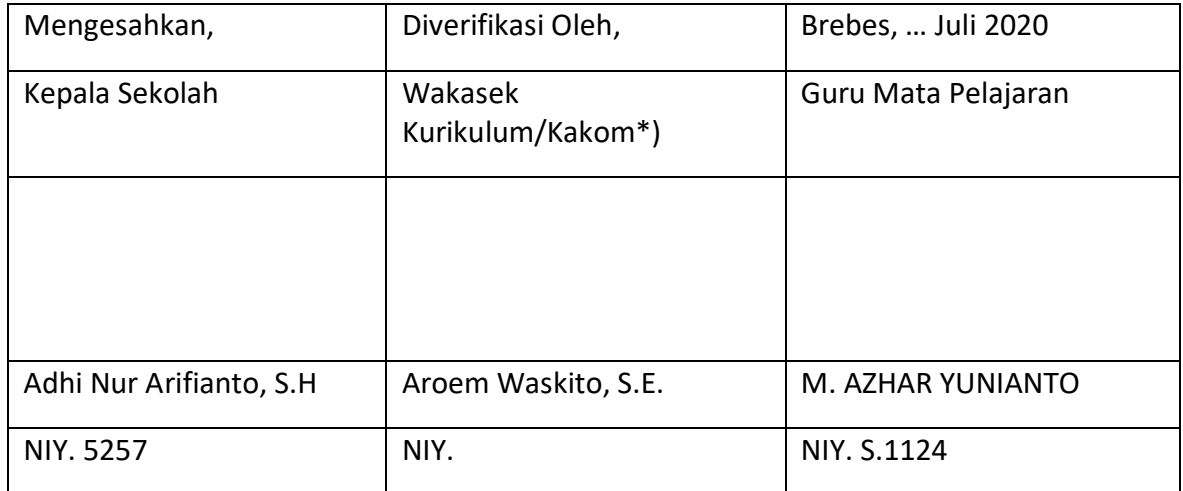